# **Math alignment examples**

The document <https://www.ntg.nl/maps/34/06.pdf> shows examples how to do special math alignments in display mode in ConTeXt (and in LATEX for comparison). We present the same examples here. They are created in OpT<sub>EX</sub> and the L<sub>ETEX</sub> source is shown for comparison.

Note that several examples here use the macro \eqm for placing an equation mark. The macro is defined by

#### \def\eqm{\toright\eqmark}

and the \toright macro is defined in [OpTEX trick 0028](http://petr.olsak.net/optex/optex-tricks.html##torighteq) which is based on [OpTEX trick 0020](http://petr.olsak.net/optex/optex-tricks.html##setpos). I.e. the following macros are used here:

```
\refdecl{
   \def\Xpos#1#2#3{\sxdef{pos:#1}{{#2}{#3}\_currpage}}
}
\def\setpos[#1]{\openref\pdfsavepos
   \_ewref\Xpos{{#1}\unexpanded{{\the\pdflastxpos}{\the\pdflastypos}}}}
\def\posx [#1]{\_ea \posi \romannumeral-`\.\trycs{pos:#1}{{0}{0}{0}{0}}sp}
\def\posy [#1]{\_ea \posii \romannumeral-`\.\trycs{pos:#1}{{0}{0}{0}{0}}sp}
\def\pospg[#1]{\_ea \posiii \romannumeral-`\.\trycs{pos:#1}{{0}{0}{0}{0}}}
\def\posi #1#2#3#4{#1}
\def\posii #1#2#3#4{#2}
\def\posiii #1#2#3#4{#3}
\newcount\tomarginno
\def\toright#1{\_incr\tomarginno {\setpos[tr:\the\tomarginno]%
   \rlap{\kern-\posx[tr:\the\tomarginno]\kern\hoffset\kern\hsize\llap{#1}}}}
\def\toleft#1{\_incr\tomarginno {\setpos[tr:\the\tomarginno]%
   \rlap{\kern-\posx[tr:\the\tomarginno]\kern\hoffset\rlap{#1}}}}
```
and we have to run T<sub>EX</sub> twice.

### **Contents**

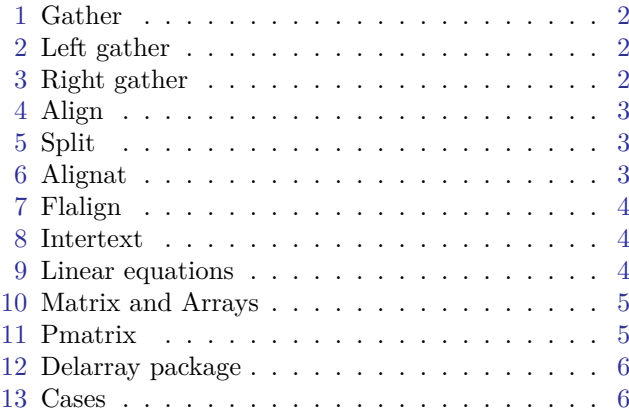

# <span id="page-1-1"></span><span id="page-1-0"></span>**1 Gather**

```
\begin{gather}
 v = u + at,
\sqrt{u} = 0d = ut + \frac{12 at^2.\end{gather}
$$
  \displaylines{
    v = u + at, \text{eqm } \c{r}d = ut + {1\over 2} at^2. \eqm
  }
$$
```

$$
v = u + at,\t\t(1)
$$

$$
d = ut + \frac{1}{2}at^2.
$$
\n<sup>(2)</sup>

### <span id="page-1-2"></span>**2 Left gather**

```
\begin{align}
 \& v = u + at,
\forall& d = ut + \frac{12 at^2.\end{align}
```
#### \$\$

```
 \eqalignno{
    & v = u + at, & \eqmark \cr
    & d = ut + {1\over 2} at^2. & \equiv x }
$$
```

$$
v = u + at,\t\t(1)
$$

$$
d = ut + \frac{1}{2}at^2.
$$
\n<sup>(2)</sup>

### <span id="page-1-3"></span>**3 Right gather**

```
\begin{align}
 v = u + at, \& \wedged = ut + \frac{12 at^2. &
\end{align}
$$
  \eqalignno{
   v = u + at, && \eqmark \cr
   d = ut + {1\over 2} at^2. && \eqmark
  }
$$
```

$$
v = u + at,\t\t(1)
$$

$$
d = ut + \frac{1}{2}at^2.
$$
\n<sup>(2)</sup>

# <span id="page-2-1"></span><span id="page-2-0"></span>**4 Align**

```
\begin{align}
 v \&= u + at,d &= ut + \frac12 at^2.
\end{align}
$$
  \eqalignno{
   v \&= u + at, \& \text{equiv } x \cd k = ut + \{1\over 2} at^2. & \equiv k }
$$
```

$$
v = u + at,\tag{1}
$$
\n
$$
d = ut + \frac{1}{2}at^2
$$
\n
$$
(2)
$$

$$
d = ut + \frac{1}{2}at^2.
$$
\n<sup>(2)</sup>

## <span id="page-2-2"></span>**5 Split**

```
\begin{equation} \begin{split}
  (x+1)^8 = {\} & x^8 + 8 x^7 + 28 x^6 + 56 x^5 + 70 x^4 \\
              & + 56 x^3 + 28 x^2 + 8 x + 1.
\end{split} \end{equation}
```
#### \$\$

```
 \eqalign{
        (x+1)^8 = {\}x^8 + 8 x^7 + 28 x^6 + 56 x^5 + 70 x^4 \cr& + 56 x<sup>2</sup>3 + 28 x<sup>2</sup> + 8 x + 1.
   } \eqmark
$$
                              (x + 1)^8 = x^8 + 8x^7 + 28x^6 + 56x^5 + 70x^4
```

$$
-x + 6x + 26x + 66x + 16x
$$
  
+ 56x<sup>3</sup> + 28x<sup>2</sup> + 8x + 1. (1)

# <span id="page-2-3"></span>**6 Alignat**

```
\begin{alignat}{2}
  \nabla\cdot \mathbf E &= \frac{\rho}{\varepsilon_0}, \qquad
& \nabla\times \mathbf E &= -\frac{\partial \mathbf B}{\partial t},\\
   \nabla\cdot \mathbf B &= 0,
& \nabla\times \mathbf B &= \mu_0{\mathbf j}+\varepsilon_0\mu_0
                             \frac{\partial \mathbf E}{\partial t}.
```

```
\end{alignat}
```
#### \$\$

 \eqalign{ \nabla\cdot {\bf E} &= {\rho\over\varepsilon\_0}, \qquad && \nabla\times {\bf E} &= -{\partial {\bf B}\over\partial t}, \eqm\cr  $\nabla\cdot {\bf b}$  &= 0, && \nabla\times {\bf B} &= \mu\_0{\bf j}+\varepsilon\_0\mu\_0 {\partial {\bf E}\over \partial t}. \eqm }

\$\$

$$
\nabla \cdot \mathbf{E} = \frac{\rho}{\varepsilon_0}, \qquad \nabla \times \mathbf{E} = -\frac{\partial \mathbf{B}}{\partial t}, \qquad (1)
$$

$$
\nabla \cdot \mathbf{B} = 0, \qquad \nabla \times \mathbf{B} = \mu_0 \mathbf{j} + \varepsilon_0 \mu_0 \frac{\partial \mathbf{E}}{\partial t}.
$$
 (2)

### <span id="page-3-1"></span><span id="page-3-0"></span>**7 Flalign**

```
\begin{flalign*}
   \nabla\cdot \mathbf E &= \frac{\rho}{\varepsilon_0},
& \nabla\times \mathbf E &= -\frac{\partial \mathbf B}{\partial t}.\\
   \nabla\cdot \mathbf B &= 0,
& \nabla\times \mathbf B &= \mu_0{\mathbf j}+\varepsilon_0\mu_0
                                   \frac{\partial \mathbf E}{\partial t}.
\end{flalign*}
$$
   \eqspace=10em
   \eqalign{
      \nabla\cdot {\bf E} &= {\rho\over\varepsilon_0}, \qquad
     && \nabla\times {\bf E} &= -{\partial {\bf B}\over\partial t}, \cr
     \nabla\cdot {\bf b} &= 0,
     && \nabla\times {\bf B} &= \mu_0{\bf j}+\varepsilon_0\mu_0
                                     {\partial {\bf E}\over \partial t}.
   }
$$
                   \nabla \cdot \mathbf{E} = \frac{\rho}{\rho}\varepsilon_0, \nabla \times \mathbf{E} = -\frac{\partial \mathbf{B}}{\partial t},
```
### <span id="page-3-2"></span>**8 Intertext**

```
\begin{align*}
  \cos 2\theta &= \cos^2 \theta + \sin^2 \theta \\
  \intertext{replace \sin^2 \theta by \sin^{-2} - \cos^2 \theta}
 &= 2\cos^2 2 \theta - 1\end{align*}
```
#### \$\$

```
 \eqalignno{
     \cos 2\theta & = \cos^2 \theta + \sin^2 \theta \c\noalign{\hbox{replace $\sin^2 \theta$ by $1 - \cos^2 \theta$}}
                  &= 2\cos^2 2 \theta - 1 }
$$
```

```
\cos 2\theta = \cos^2 \theta + \sin^2 \theta
```
 $\nabla \cdot \mathbf{B} = 0,$   $\nabla \times \mathbf{B} = \mu_0 \mathbf{j} + \varepsilon_0 \mu_0 \frac{\partial \mathbf{E}}{\partial t}.$ 

replace  $\sin^2 \theta$  by  $1 - \cos^2 \theta$ 

 $= 2 \cos^2 \theta - 1$ 

### <span id="page-3-3"></span>**9 Linear equations**

```
\begin{alignat}{5}
     x_1 & {} + {}& x_2 &{} + {}& 6x_3 &{} = {}& 170, \\
   3x_1 \& \{\} - \{\}\& 110x_2 \& \{\} - \{\}\& x_3 \& \{\} = \{\}\& 4, \ \ \ \ \ \ \ \ \ \ \ \ \14x_1 \& \{\} + \{\} \& 13x_2 \& \{\} + \{\} \& 10x_3 \& \{\} = \{\} \& 25.\end{alignat}
$$
```

```
 \thistable{\tablinespace=0pt \tabiteml={${}}\tabitemr={{}$}
           \tabstrut={\lower1.5ex\vbox to3.5ex{}}}
 \table{3{rc}r}{
   x_1 &+& x_2 &+& 6x_3 &=& 170, \eqm \cr
  3x_1 &-& 110x_2 &-& x_3 &=& 4, \eqm \cr
14x 1 &+& 13x 2 &+& 10x 3 &=& 25. \eqm
```
<span id="page-4-1"></span> } \$\$

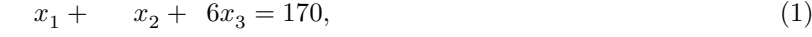

- $3x_1 110x_2 x_3 = 4,$  (2)
- $14x_1 + 13x_2 + 10x_3 = 25.$  (3)

### <span id="page-4-0"></span>**10 Matrix and Arrays**

```
\begin{equation*}
   \setlength{\arraycolsep}{1em}
      \begin{array}{ccc}
        A & B & C \\
       AA & BB & CC \setminus AAA & BBB & CCC
      \end{array}
   \end{equation*}
   $$
      \matrix{
        A & B & C \cr
        AA & BB & CC \cr
        AAA & BBB & CCC
      }
   $$
                                     A B CAA BB CC
                                    AAA BBB CCC
   \begin{equation*}
   \setlength{\arraycolsep}{1em}
      \begin{array}{lcr}
        A & B & C \\
       AA & BB & CC \setminus AAA & BBB & CCC
      \end{array}
   \end{equation*}
   $$
     \thistable{\tabstrut{}\tabiteml={\kern.5em${}}\tabitemr={{}$\kern.5em}}
      \table{lcr}{
        A & B & C \cr
        AA & BB & CC \cr
        AAA & BBB & CCC
      }
   $$
                                    A \qquad B \qquad CAA BB CC
                                    AAA BBB CCC
11 Pmatrix
   \begin{equation*}
     A = \begin{bmatrix} 1 \\ \ 2 \\ \ 3 \end{bmatrix}\end{equation*}
```
#### <span id="page-4-2"></span>\$\$

```
\mathrm{i} \frac{1}{cr} 2\cr 3}$$
```
 $\overline{a}$  $\sqrt{2}$  1 2 3  $\overline{a}$ ⎠

### <span id="page-5-1"></span>**12 Delarray package**

```
\begin{equation*}
  \begin{array}{c} \begin{array}[b]({c}) 1 \\ 2 \\ 3 \end{array}
  \begin{array}{ccc} \begin{array}{ccc} \text{begin{array}} \end{array} \end{array}\begin{array}[t]({c}) 1 \\ 2 \\ 3 \end{array}
\end{equation*}
$$
   \def\mybox#1{\hbox{$\displaystyle{#1}$}}
```

```
 \raise3ex\mybox{\pmatrix {1\cr 2\cr 3}}
    \pmatrix {1\cr 2\cr 3}
    \lower3ex\mybox{\pmatrix {1\cr 2\cr 3}}
$$
                                                       \overline{}}\sqrt{2}1
                                                          2
                                                          3
                                                            \overline{\phantom{a}}⎠ ⎛⎜
                                                                  1
                                                                  2
                                                                    \overline{\phantom{a}}
```
### **13 Cases**

```
\begin{equation*}
 |x| =
   \begin{cases}
    x, & \text{if $x \ge 0$;} \\
     -x, & \text{otherwise.}
   \end{cases}
\end{equation*}
```
#### \$\$

```
|x| = \cases \{ x & if $x \ge 0$; \cr -x & otherwise }
$$
```

$$
|x| = \begin{cases} x & \text{if } x \ge 0; \\ -x & \text{otherwise} \end{cases}
$$

 $\sqrt{2}$ 

3

⎠ ⎛⎜  $\sqrt{2}$  1 2 3  $\overline{\phantom{a}}$ ⎠

```
\begin{equation*}
 f(x) =
   \begin{dcases}
    \int_0^x g(y)\,dy, & \text{if $x \geq 0$;} \ \iota\int_{-x}^0 g(y), dy, \& \text{otherwise.} \end{dcases}
\end{equation*}
```
#### \$\$

 \let\ds=\displaystyle  $f(x) = \cases \{ \ds \int_0^x g(y), dy, \quad \text{ $x \geq 0$; \cr \n noalign{ \medskip x \geq 0$; \cr \n noalign{ \medskip x \geq 0$; \cr \n noalign{ \medskip x \geq 0$; \cr \n noalign{ \medskip x \geq 0$; \cr \n noalign{ \medskip x \geq 0$; \cr \n noalign{ \medskip x \geq 0$; \cr \n noalign{ \medskip x \geq 0$; \cr \n noalign{ \medskip x \geq 0$; \cr \n noalign{ \medskip x \geq 0$; \cr \n noalign{ \medskip x \ge$ \ds \int\_{-x}^0 g(y)\,dy, & otherwise. }  $\mathbf{A} \mathbf{B}$ 

$$
\phi \phi
$$

$$
f(x)=\left\{ \begin{aligned} &\int_0^x g(y)\,dy, \quad \text{if } x\geq 0; \\ &\int_{-x}^0 g(y)\,dy, \quad \text{otherwise}. \end{aligned} \right.
$$